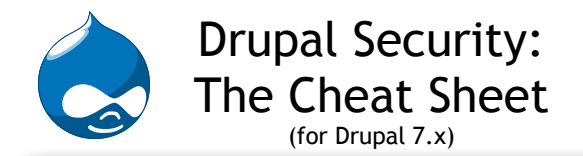

## **Golden rules**

- Input is the root of all evil.
- Drupal does not filter user input; it stores exactly what the user typed.
- It is your responsibility to filter user data when it is displayed.

# **Types of security issues**

- **SQL injection**: Allows the modification of SQL queries to bypass access control, destroy data, etc. Use db\_query with proper place-holders.

- **Access Bypass:** Proper access checking is not performed; allows unauthorized users access to administrative functions by manipulating URLs, for example. Remember to use user\_access, node\_access, etc. appropriately

- **Cross-Site Scripting (XSS)**: Allows the injection of unfiltered HTML, including JavaScript that can be used to steal cookie data, intercept user input, etc. Properly filter user input with check\_plain and friends.

- **Arbitrary code execution**: The most critical of all; PHP code can be directly embedded by a malicious user. Destruction is limited only by the user under whom PHP is running. Properly filter user input with check\_plain and friends

## **Writing safe SQL queries**

Always use placeholders in queries and never insert variables directly.

## **Bad**

```
db_query("SELECT column FROM {table} WHERE 
string = '$string' and number = $number'');
```
### **Good**

```
db_query("SELECT column FROM {table} WHERE 
title = : title and id = : id'', array(
   ':title' => $string,
   ':id' => $number
));
```
# **Displaying user input**

#### **check\_plain**(*\$text*)

Convert special characters to plain text. print '<p>'. check plain(\$node->title) .'</ p>';

**check\_markup**(*\$text, \$format\_id, \$langcode, \$cache*) Run filters on a piece of text. print check markup(\$user->signature);

#### **check\_url**(*\$url*)

Strip out harmful protocols in URLs. print '<a href="/'. check url(\$url) .'">';

#### **filter\_xss\_admin**(*\$string*)

Very permissive XSS/HTML filter for admin-only use. print filter xss admin(\$forum->description);

## **Working with t() placeholders**

#### **@example**

text is run through check\_plain().  $$output = t('There are currently  $0$$ users online.', array('@count' =>

```
$countvar));
```
Outputs: There are currently 9 users online

#### **%example**

text is run through drupal\_placeholder(), which in turn runs check\_plain().

 $$output = t('The user %name has just)$ registered.', array('%name' => \$user- >name));

Outputs: The user <em>fred</em> has just registere

### **!example**

text is displayed as-is with no filtering; normally you should **NOT** use this unless output is being used for e-mail *only*.\$output = t('View this full post at ! url'),  $array('!url' => 'http://$ www.example.com/');

Outputs: View this full post at http://www.example.com/

## **Resources**

Writing secure code:<http://drupal.org/writing-secure-code>

XSS Cheat Sheet: <http://ha.ckers.org/xss.html>

Security announcements: <http://drupal.org/security>

OWASP Testing Project: [http://www.owasp.org/index.php/](http://www.owasp.org/index.php/OWASP_Testing_Project) [OWASP\\_Testing\\_Project](http://www.owasp.org/index.php/OWASP_Testing_Project)

## **Common pitfalls**

Whenever you are displaying content from a query to a user, use a dynamic query and tag it with the appropriate tag to make sure access checking is done.

### **Bad**

\$result = db\_query('SELECT title FROM {node} n WHERE ...');

### **Good**

```
$query = db_select('node', 'n');
Sresult = Squery
  ->fields('n', array('title'))
  ->condition(...)
  ->addTag('node_access');
```
Guard session IDs as much as possible. Do not print them into a page or send them as part of an AJAX request.

Never rely only on client-side (JavaScript) validation; always have server-side code performing final checks.

Never pass in an array of input directly into a query. Let the database layer convert the array into placeholders for you: **Bad**

#### db\_query("SELECT t.s FROM {table} t WHERE t.field IN (%s)", implode(',', \$user array));

### **Good**

db\_query('SELECT t.s FROM {table} IN(:user array)', array(':user array' =>  $array(1, 2, 3))$ ;

Titles (node, block, page...), watchdog messages, form element titles and descriptions must be escaped.

Menu items, breadcrumbs, block descriptions, link titles passed into l(), and output from theme('username') are already escaped for you.

When in doubt, look at what core does. Or just escape regardless to be safe.

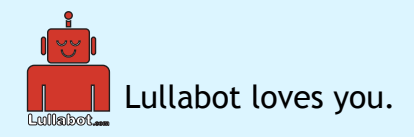